### Filtering Spoofed Packets

#### Network Ingress Filtering (BCP 38)

What are spoofed or forged packets? Why are they bad? How to keep them out

#### A typical connection from an ISP to a customer

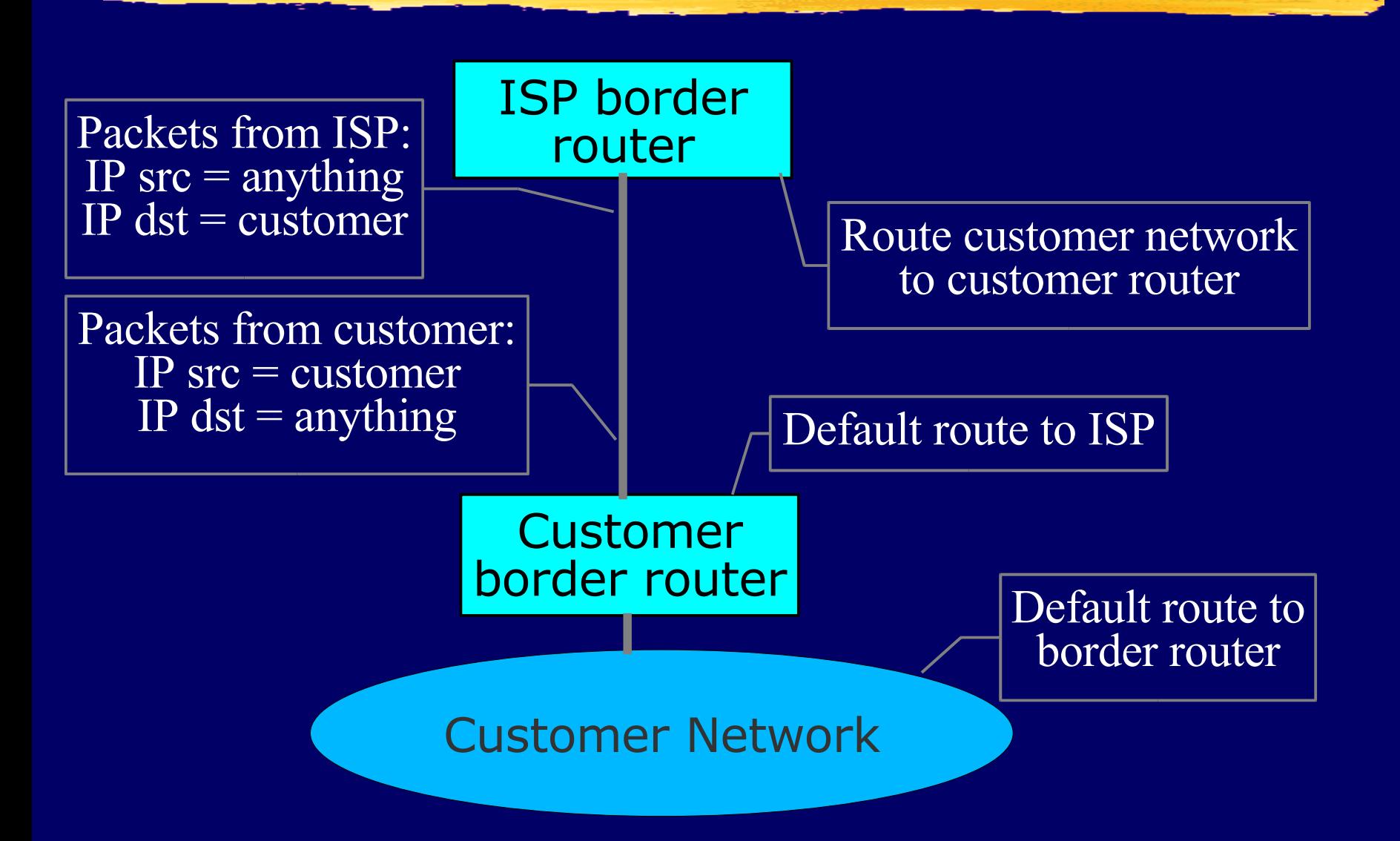

### The Problem

Attackers gain control of thousands or millions of hosts ■ Worm or virus infection **Bot nets I Hosts send forged packets**  $\blacksquare$  IP source = forgery (random or victim)  $\blacksquare$  IP destination = victim ■ Forged packets go to victims **I DNS request, TCP SYN, etc.** Responses go to random places or other victims **I DNS response, TCP ACK/RST, ICMP, etc.** 

#### Forged packets cause traffic to victims

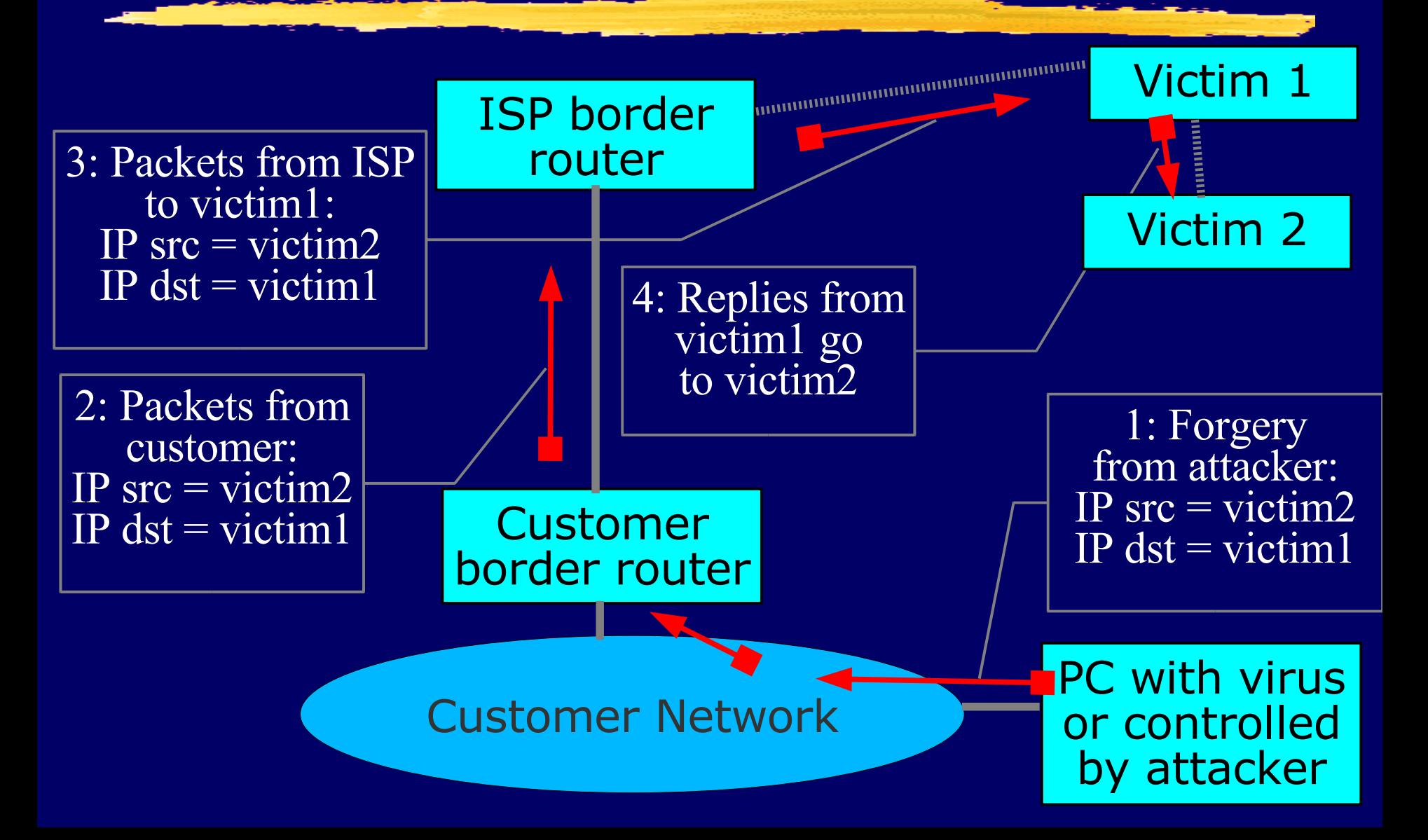

#### Amplification: multiple forgery sources in the same ISP

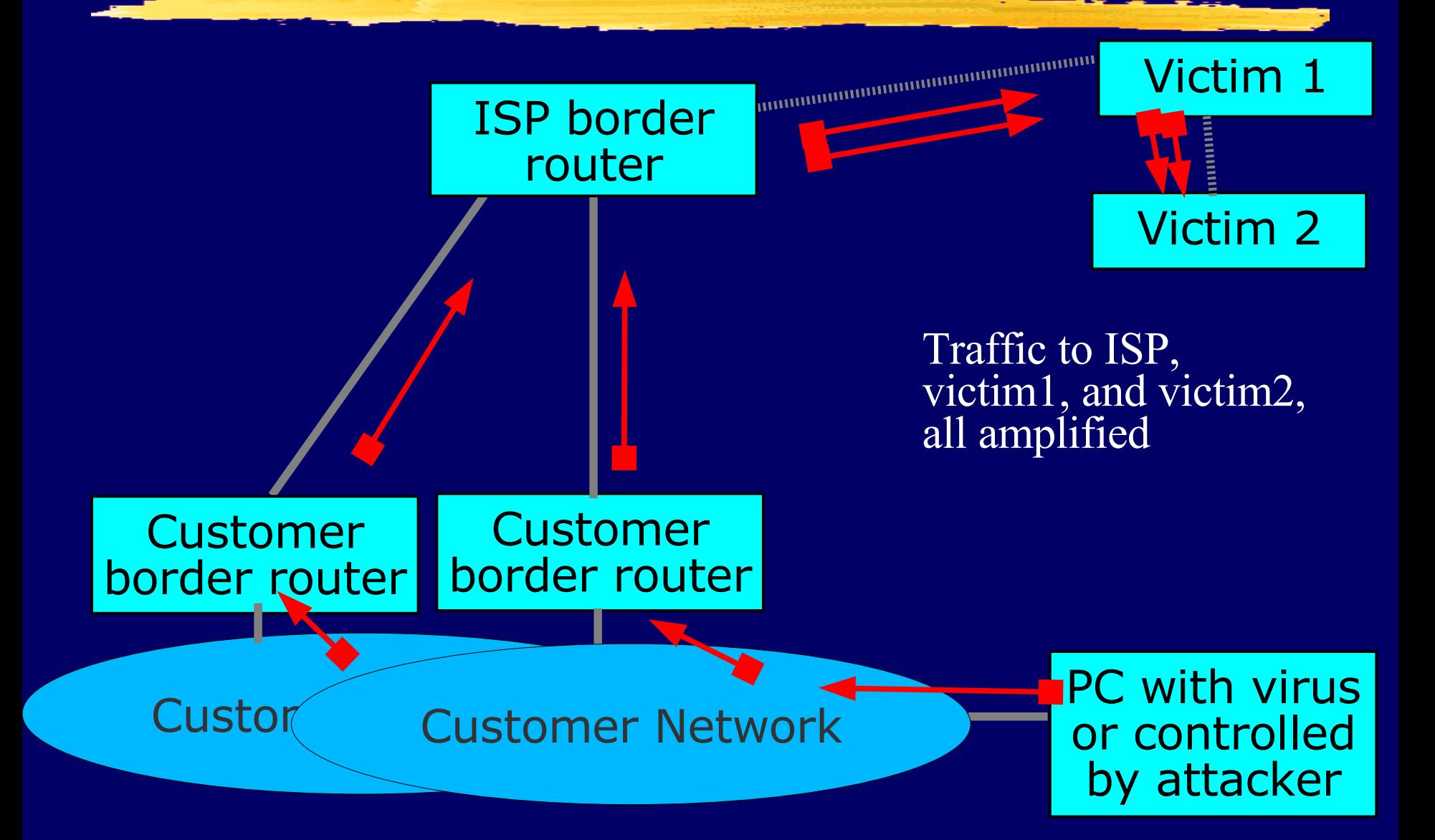

#### Amplification: multiple forgery sources in different ISPs

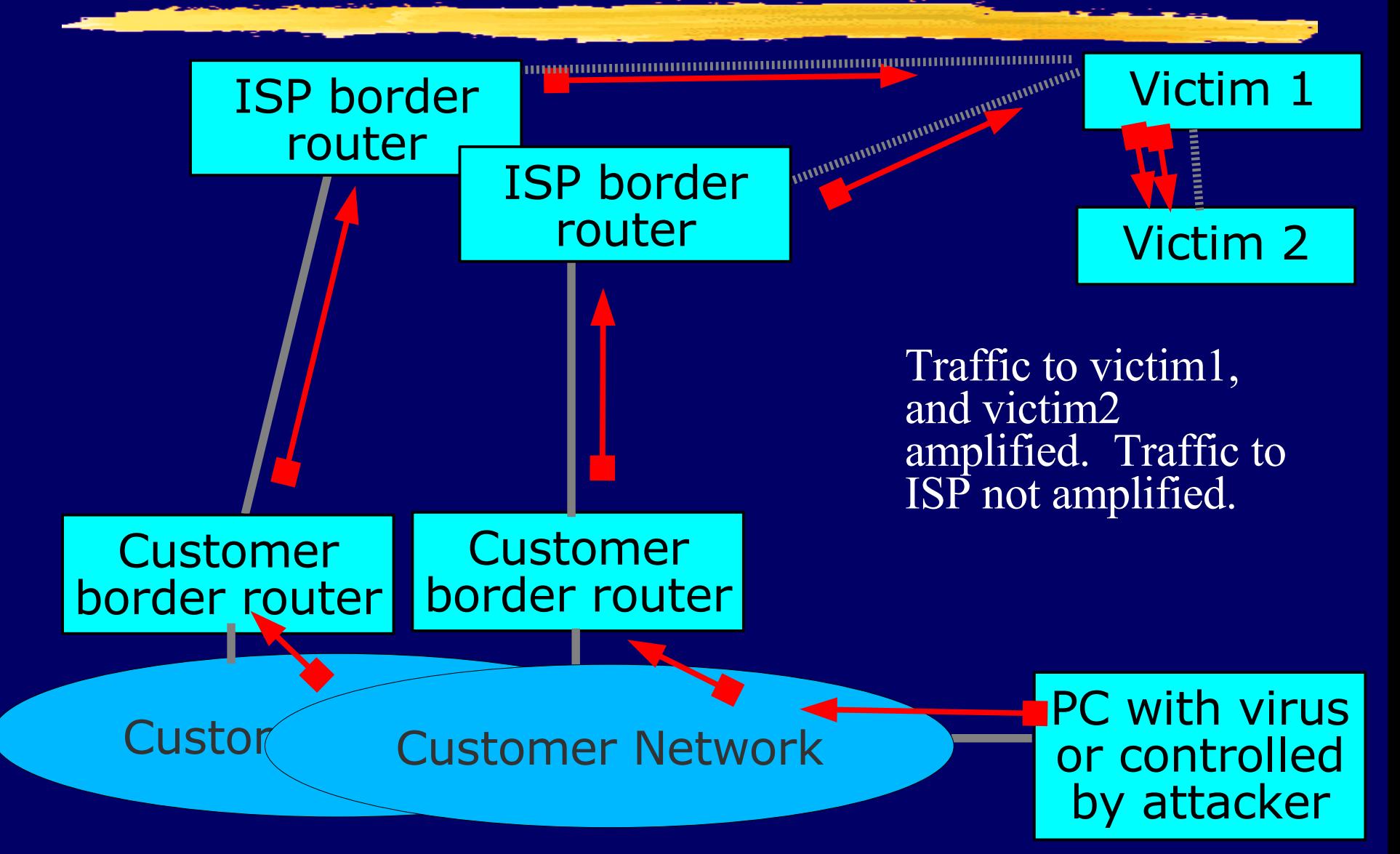

### Amplification: multiple "victim 1", single "victim 2"

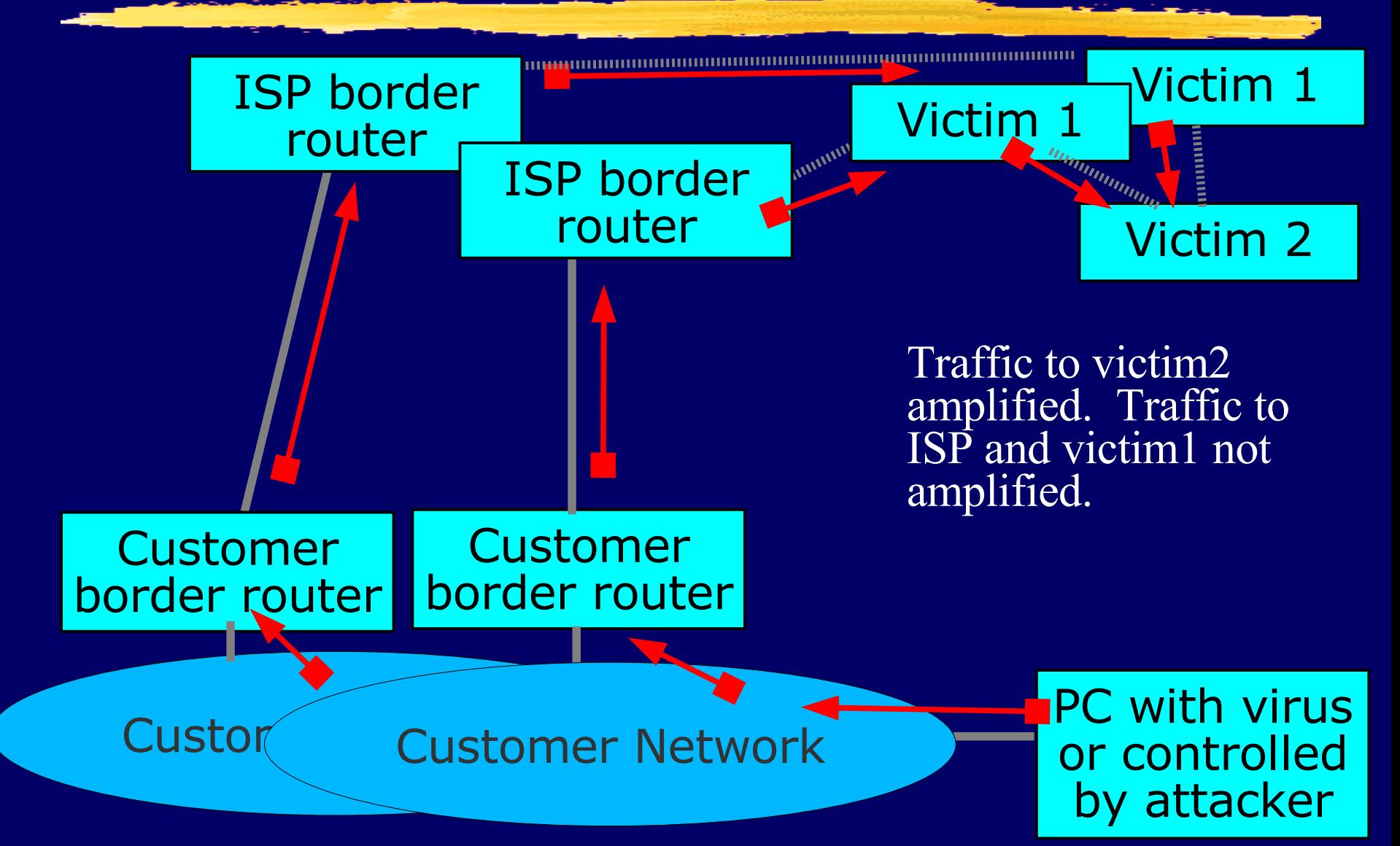

#### "Denial of Service" (DoS) attacks

- **I** The attacker wants to cause some service to stop working for some victim
- Attacker controls many hosts
	- Attacker instructs hosts to send forged packets to victim
- ❚ Victim gets lots of packets from many sources
	- Distributed Denial of Service (DDoS)
	- Difficult for victim to filter effectively when packets have forged source addresses

# Ingress filtering

- **I** ISPs can block the forged packets as they transit from the customer network to the ISP border router
- ISP knows what IP addresses the customer is allowed to use
- ISP can therefore block packets with source IP addresses outside the range that the customer is allowed to use **This will prevent the attack**

## Why use Ingress Filtering

- Save bandwidth from ISP to victims by not forwarding forged packets **I** If you don't send forged packets, you won't be contacted by investigators
- I If you send forged packets, you may eventually be blacklisted by other ISPs
- When your customers are the victms, you will wish that other ISPs had blocked the attack

#### Simple case: Single-homed customer

- **I** If the customer is single-homed, then the only addresses they are allowed to use are the addresses that the ISP routes to them
- **I ISP can easily configure the border** router to block all other addresses ❚ Cisco feature: interface Serial1/2 ip verify unicast reverse-path

#### Complex case: Multi-homed customer

- **I** If the customer is multi-homed, then they may also use addresses from other ISPs
	- e.g. Satellite downlink from ISP A, uplink to ISP B
- **I** ISPs can still block the forged packets ■ Need to have a list of valid addresses
- **Use generic filtering features, such as** cisco access lists
	- Not just one trivial command, but still worth doing

## Further Reading

#### ■ BCP 38 (RFC 2827)

- http://www.ietf.org/rfc/rfc2827.txt
- **Team Cymru** 
	- http://www.cymru.com/
- A few presentations http://bgphints.ruud.org/articles/urpf.html http://www.nanog.org/mtg-0602/pdf/greene.ppt http://www.cisco.com/warp/public/
	- 732/Tech/security/docs/urpf.pdf